### Question 1

mode Multiple Choice text What is the capital of California? choice San Francisco choice Los Angeles correct-choice Sacramento

## Question 2

mode MultipleChoice text  $3 \log x - 2 \log y =$ correct-choice log  $\boldsymbol{x}$ 3  $\hat{y}$  $\overline{2}$  $\setminus$ choice  $\log(\hat{x^3}y^2)$ choice  $\log(3x - 2y)$ choice  $\log(x^3-y^2)$ 

# Question 3

mode NonPermutingMultipleChoice text Consider the function  $f(x) = \sec x \sin x$ . What happens to  $f(x)$  as  $x \to -\infty$ ? correct-choice  $f(x) \rightarrow \infty$ choice  $f(x) \rightarrow -\infty$ choice  $f(x) \to 0$ code  $\text{\$n=int}(2\text{print}(4)+3);$  $$c=int(-(rint(6)+2));$ 

# Question 4

mode TrueFalse text The equation  $2x - 3y^2 = 4$  defines a function with an independent variable x. choice True correct-choice False

# Question 5

mode TrueFalse text The equation  $a^2 - b^2 = c$  defines a function with an independent variable x. choice True correct-choice False code  $a=int(rint(11)+2);$  $$s=rint(2);$  $\text{$s=int(if($s, $aa, -$aa));}$  $$b=int(rint(11)+2);$  $%c=int(rint(11)+2);$  $$t=rint(2);$  $$c=int(if($t, $cc, -$cc));$ 

## Question 6

mode Matching text Match the following polynomials with their factorizations: match  $x^2-1$ with  $(x - 1)(x + 1)$ match  $x^2 + 2x + 1$ with  $(x+1)^2$ match  $x^2-2x+1$ with  $(x - 1)^2$ also  $(x + 1)(x + 2)$ **also**  $(x+3)(x+2)$ cols size='3'

### Question 7

mode key words text Which two scientists independently discovered inductance? answer Michael (Faraday) and Joseph (Henry)

## Question 8

mode Multipart

weighting  $1,2$ 

text Answer the following questions:

### Part (a)

mode Formula text Compute the exact value of  $f'(2)$  if  $f(x) = x^3 + 3\cos(x) - 1$ . answer 12-3\*sin(2)

#### Part (b)

mode Multipart numbering roman

## Part (i)

mode Ntuple **text** Find the absolute minimum point on the graph of the function  $f(x) =$  $\overline{x}$  $\frac{x}{1+x^2}$ . answer  $(-1, -1/2)$ 

Part (ii)

mode Ntuple

**text** Find the absolute maximum point on the graph of the function  $f(x) =$  $\boldsymbol{x}$  $\frac{x}{1+x^2}$ .

answer  $(1,1/2)$ 

#### Question 9

mode MultiFormula

```
text What are the x-intercepts of the graph shown?
       applet code='applets.grapher.Graph' width='250' height='250' archive='graphing.jar
       param name='y1' value='(x-1)(x+3)'
       param name='gridLines' value='12'
       param name='xMin' value='-6'
       param name='xMax' value='6'
       param name='yMin' value='-6'
       param name='yMax' value='6'
       answer 1; -3Question 10
        mode sketch
         code a = int(rand(2,6));$a2 = int ($a*\$a);$xmax = int(2*\$a);x = sqrt(2) * $a;text Sketch the graph of the function y = x^2/\text{sa2}.
     gridlines 4
         axes labeled="true" background="" -$xmax, $xmax, -4, 4
     example -$x,2 -$a,1 0,0 $a,1 $x,2
        check goes_through(0,0) && goes_through(-$a,1) && goes_through($a,1)
        check slope_at(0) == 0check decreasing (on [-\$x,0])
        check increasing (on [0, \frac{1}{3}x])
        check concave_up
```
#### Question 11

mode Matrix

text Find the transpose of the matrix

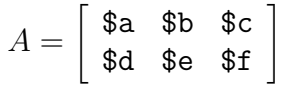

```
size rows='3' cols='2'
   size rows='3' cols='2'
answer $a, $d, $b, $e, $c, $f
  code \text{\$a=int}(rint(19)-9);$b=int(rint(19)-9);$c=int(rint(19)-9);\delta = \int (\text{rint}(19) - 9);\text{se=int}(rint(19)-9);$f=int(rint(19)-9);
```